# Table of Contents at a Glance

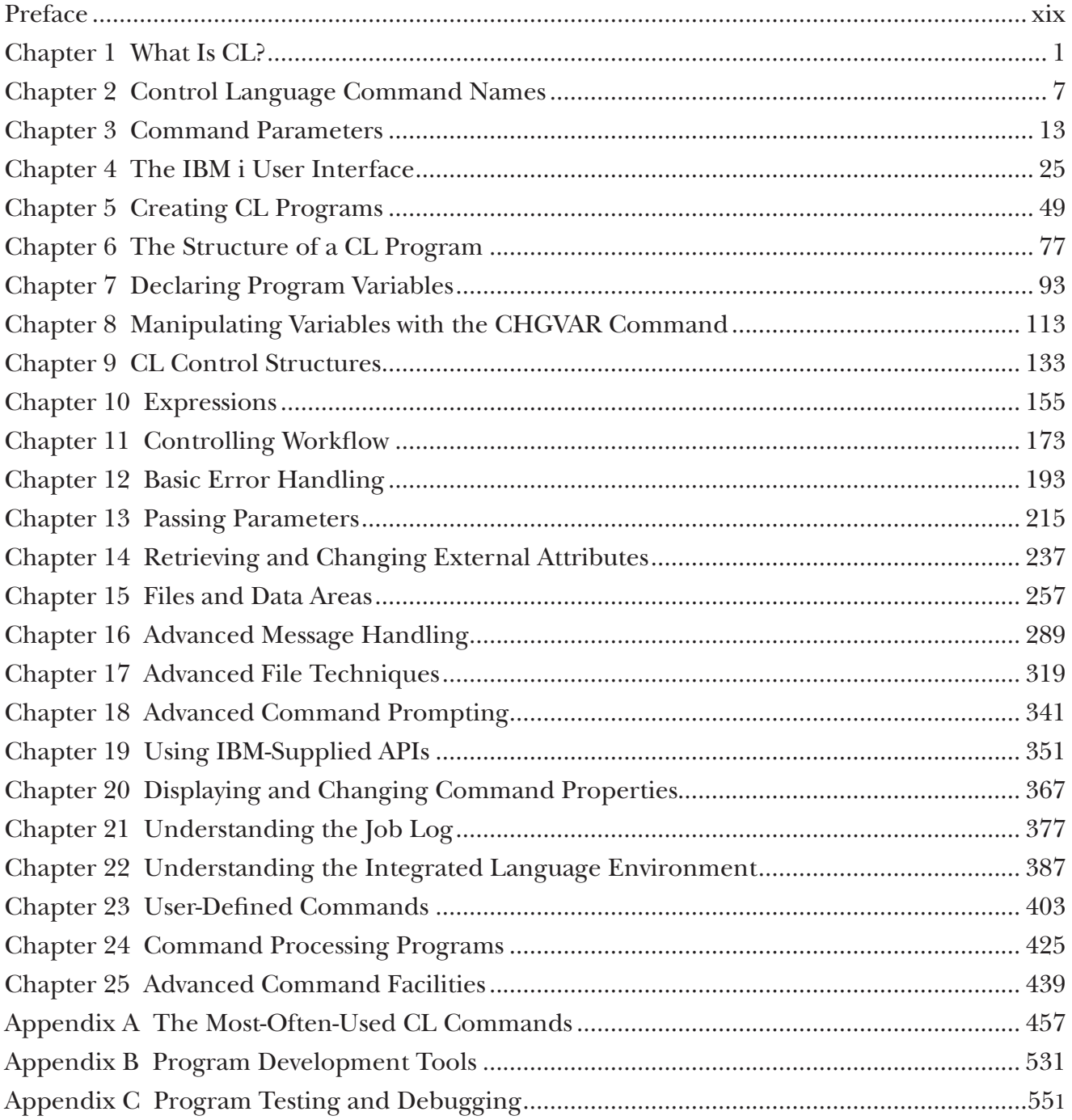

# **Table of Contents**

[Italic type indicates a sidebar.]

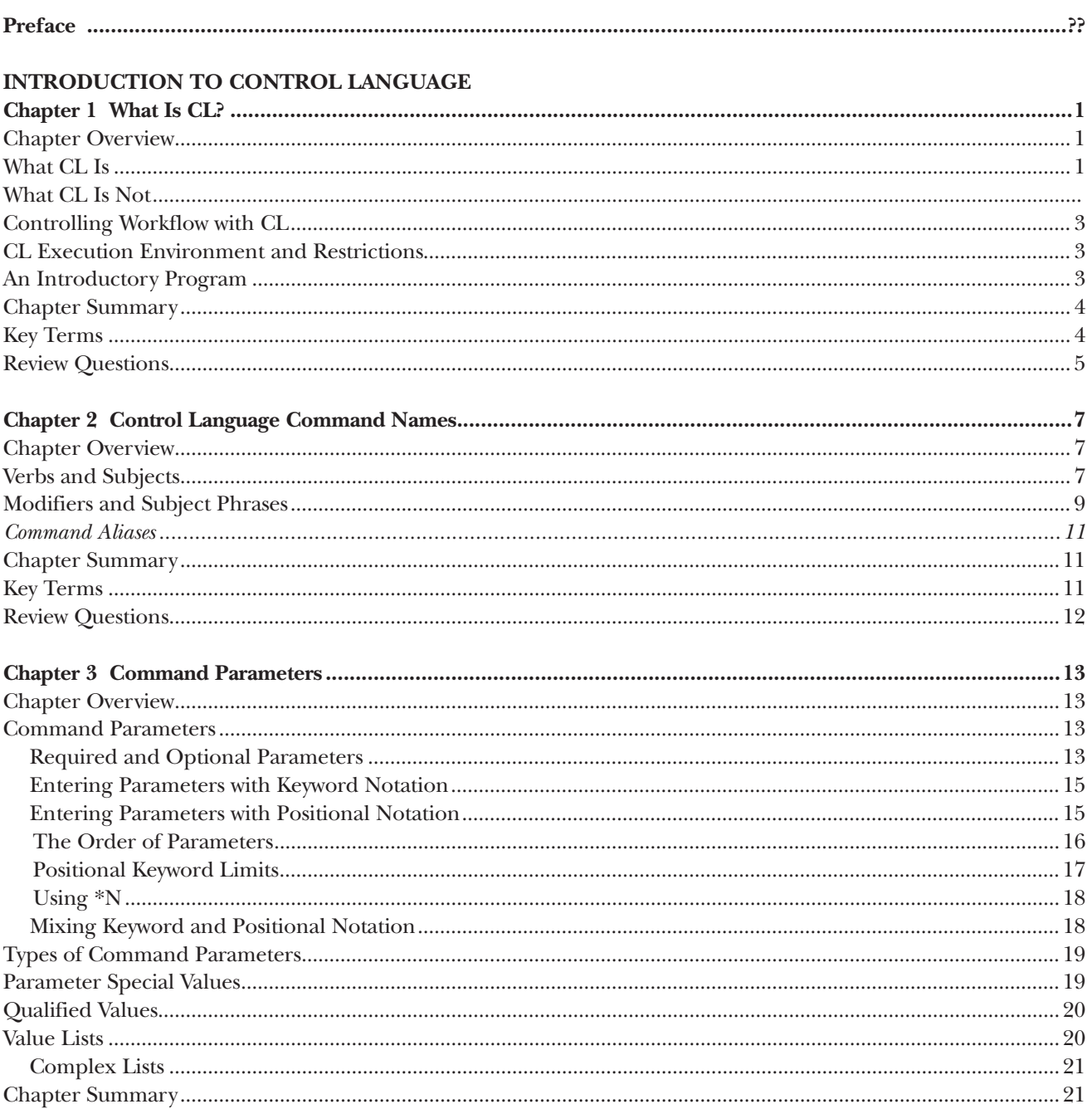

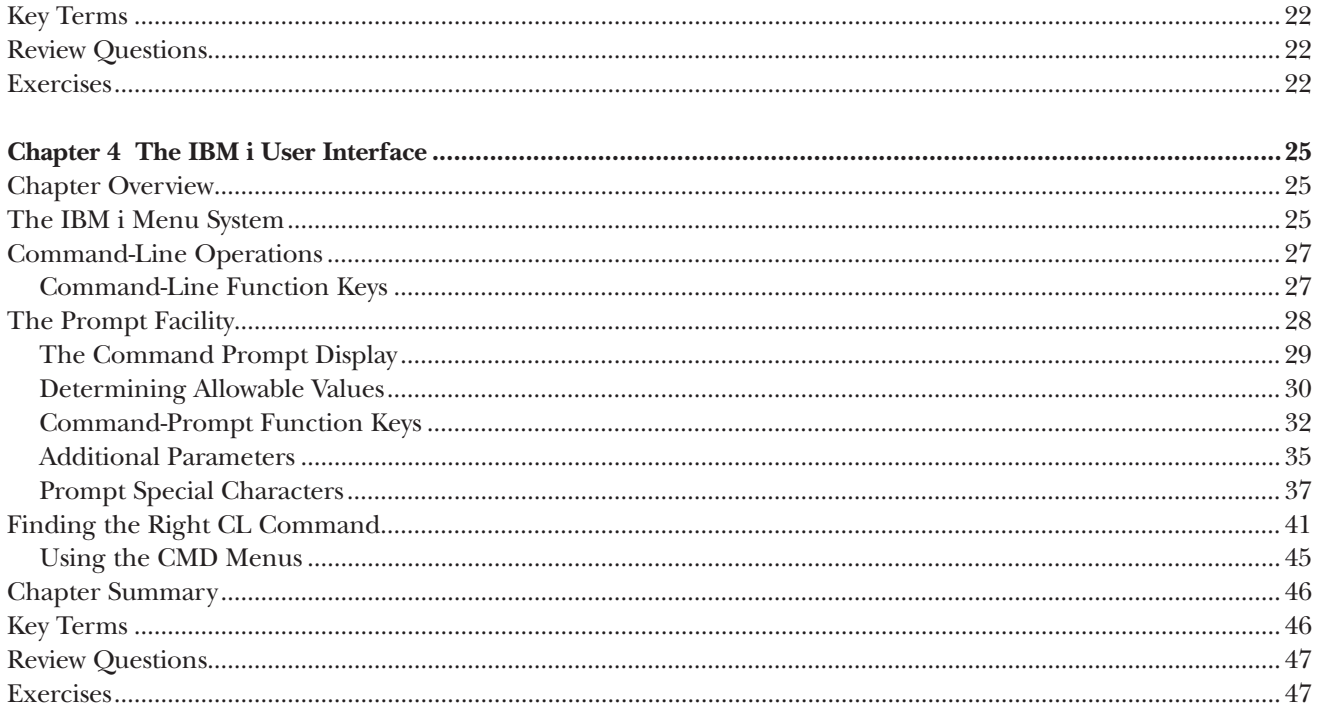

### **BASIC CL PROGRAMMING**

 $\sim$  1

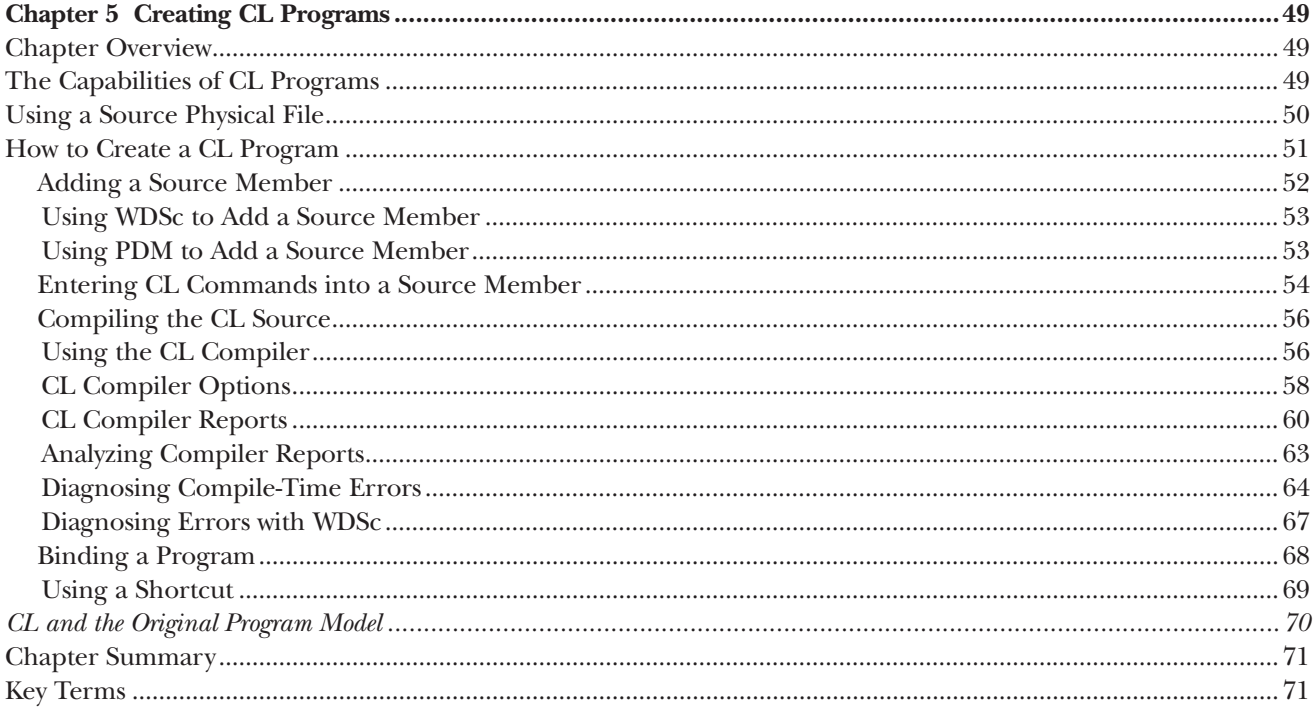

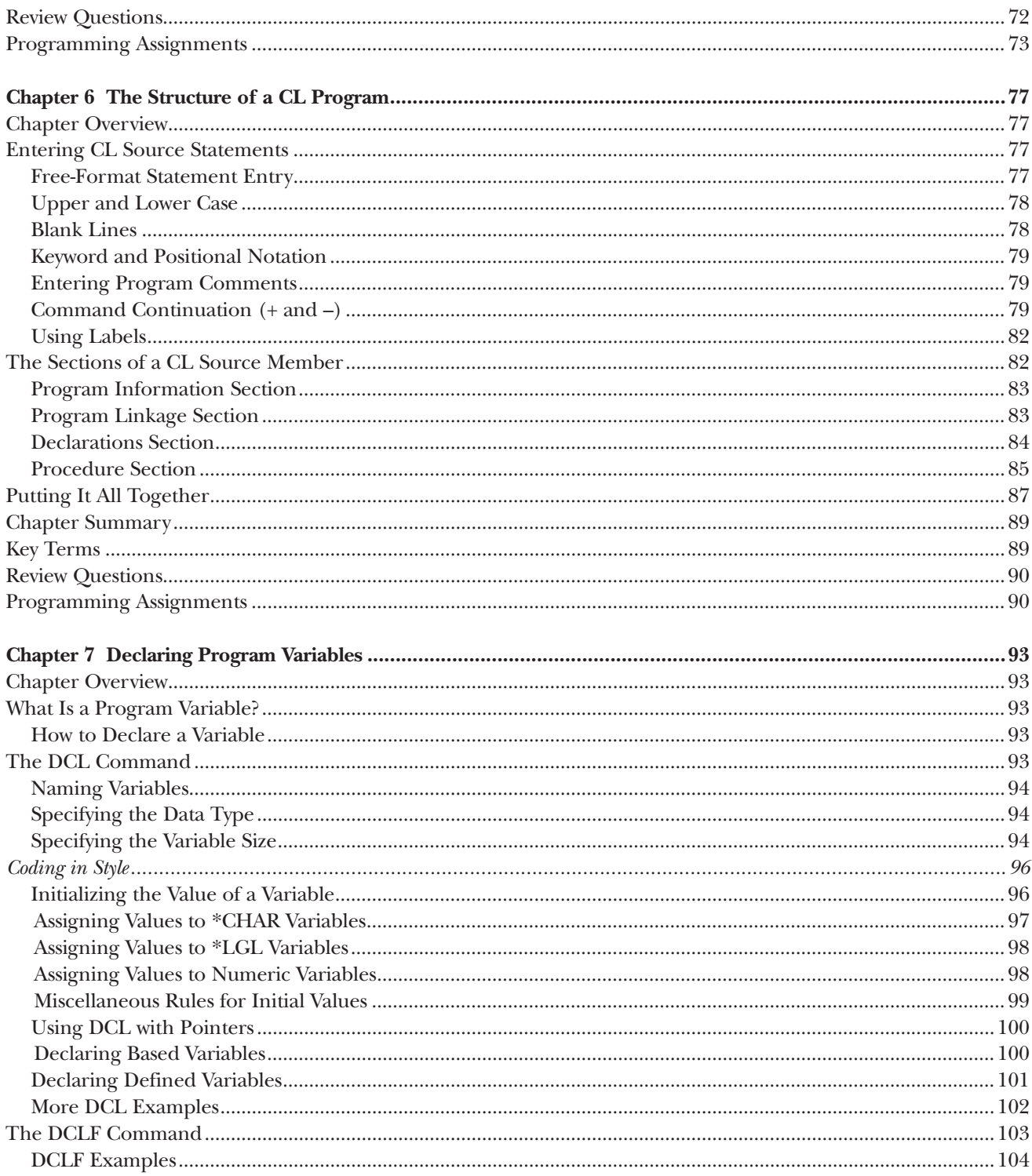

 $\blacksquare$ 

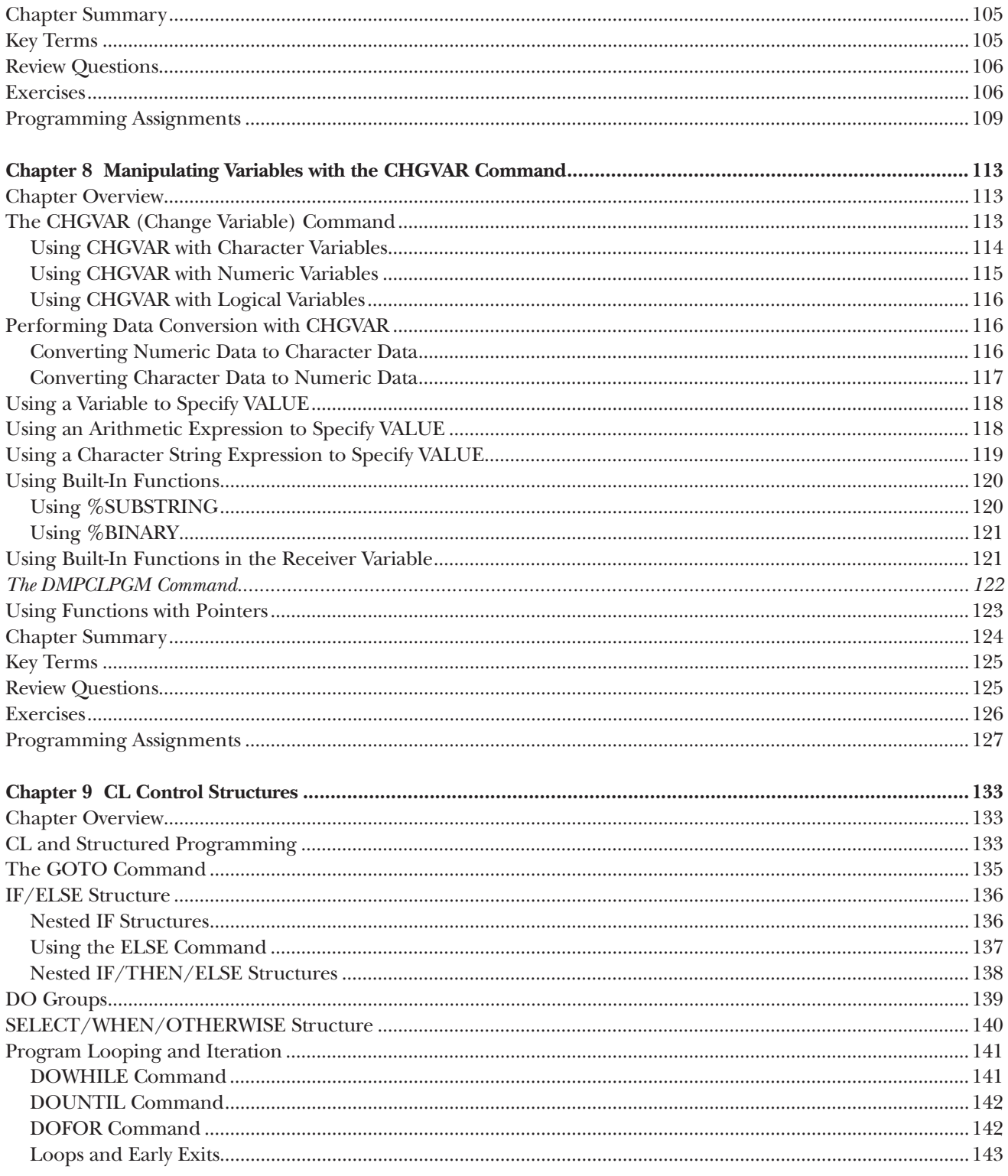

ı

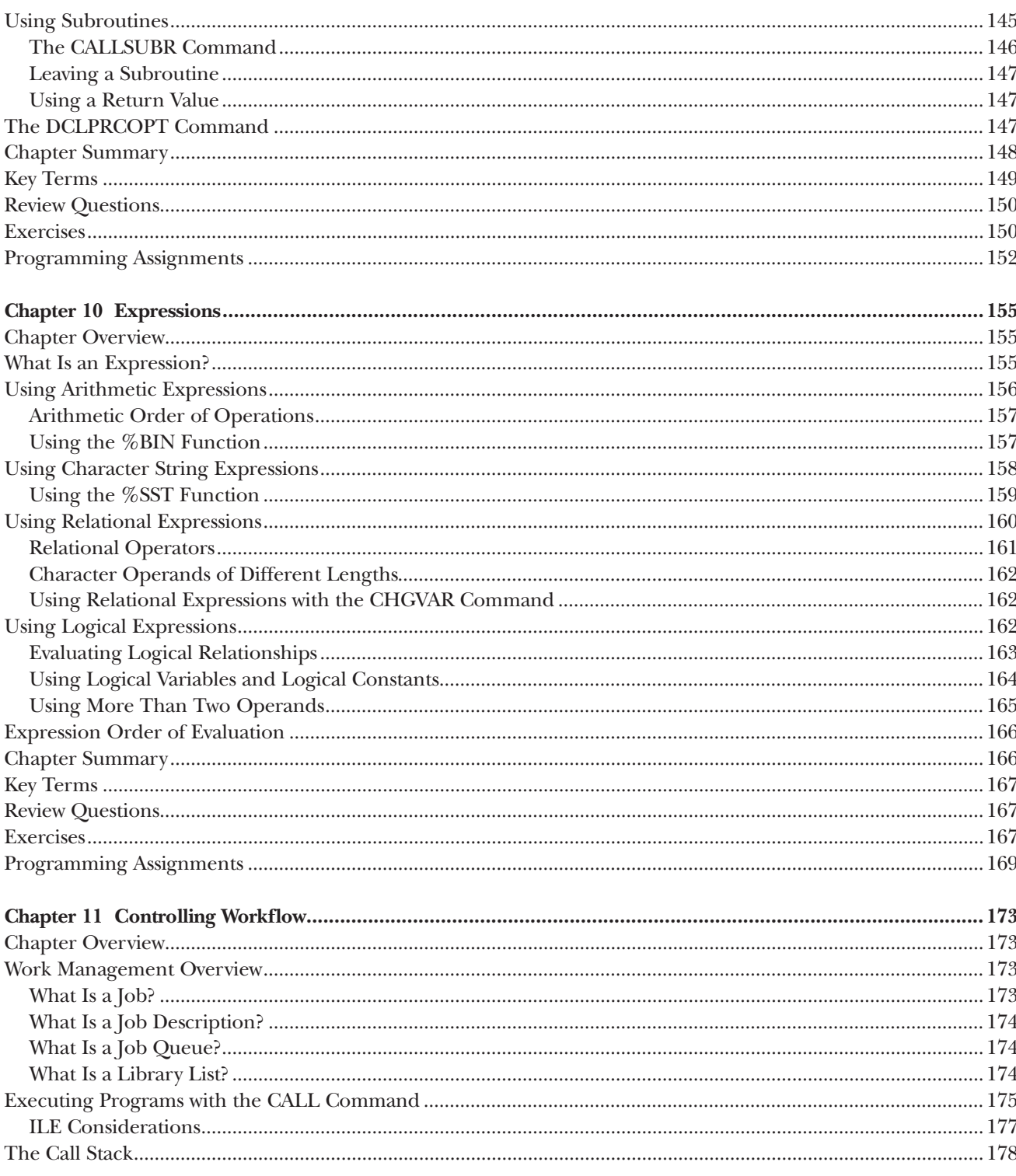

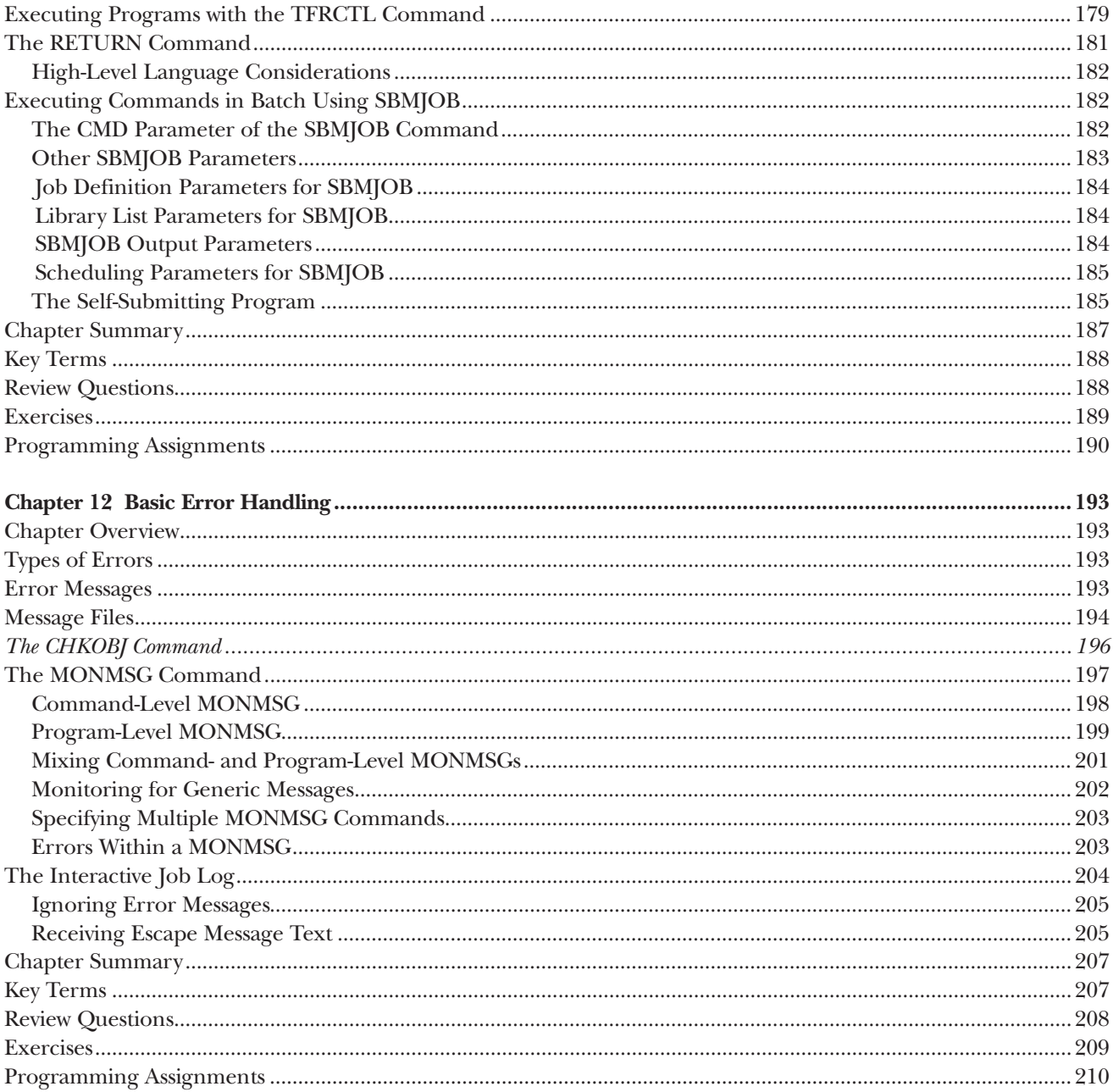

## $\mathbf{INPUT}/\mathbf{OUTPUT}$  IN A CL PROGRAM

 $\blacksquare$ 

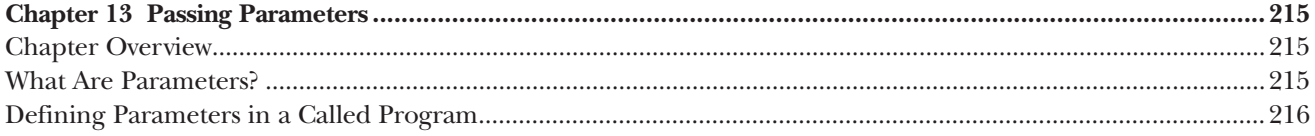

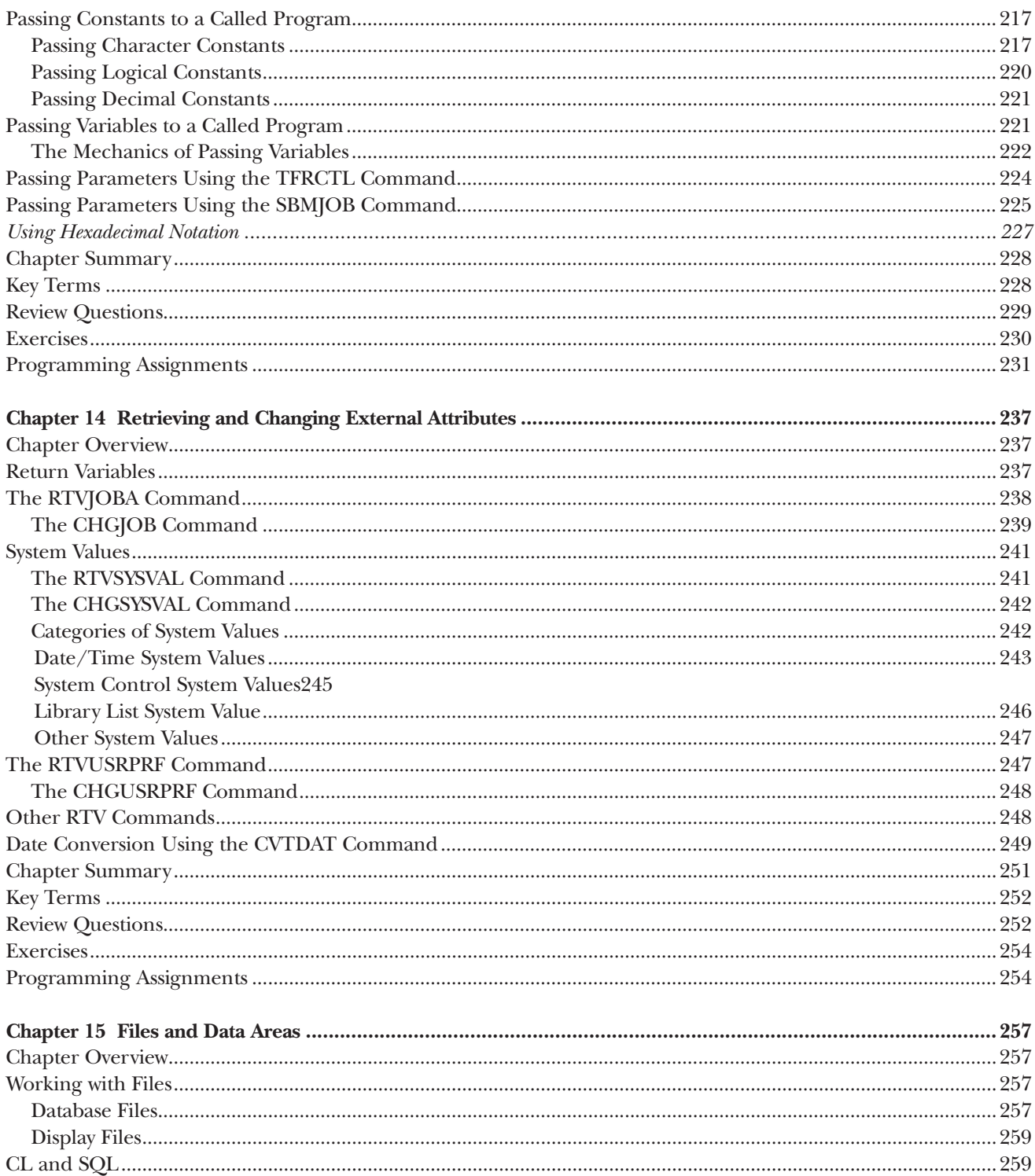

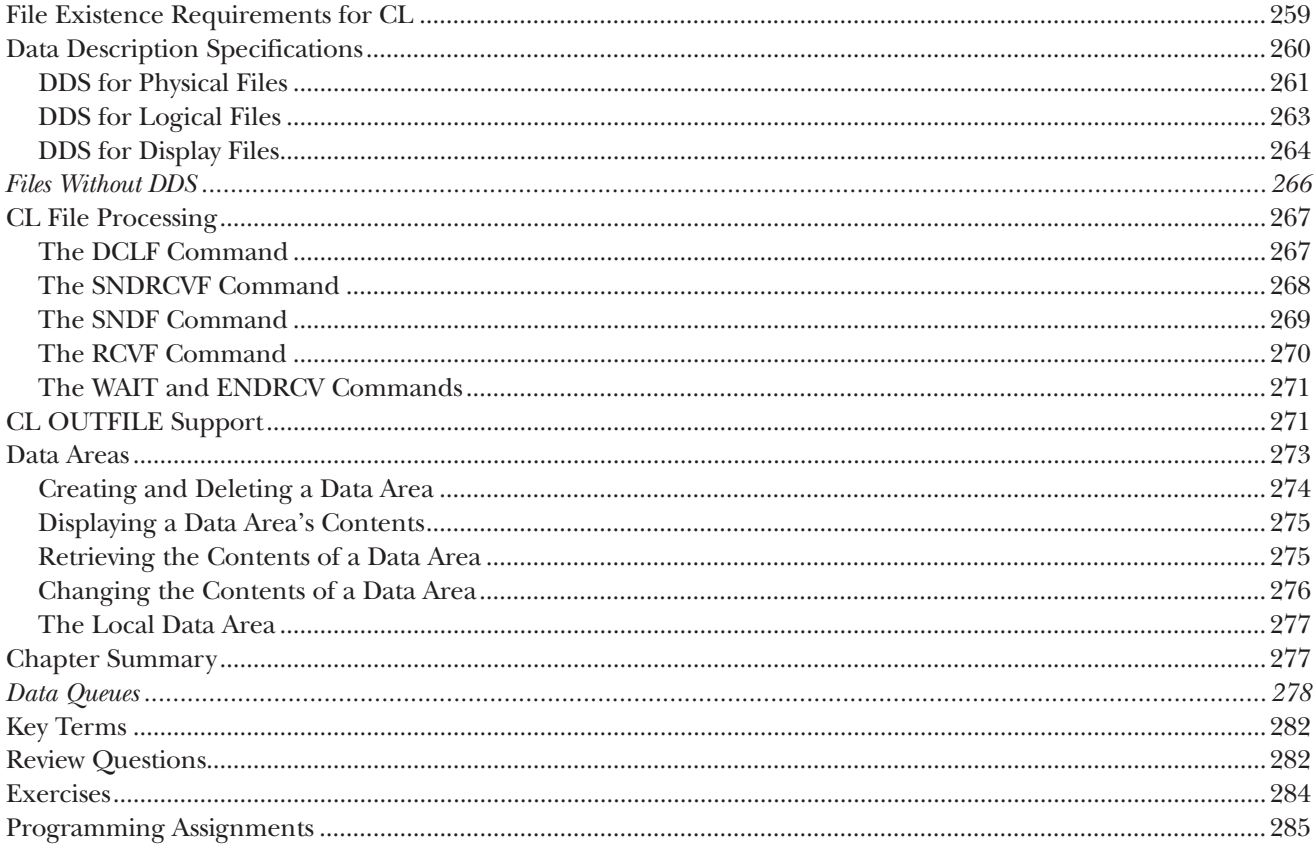

## ADVANCED CL PROGRAMMING

 $\overline{\phantom{a}}$  1

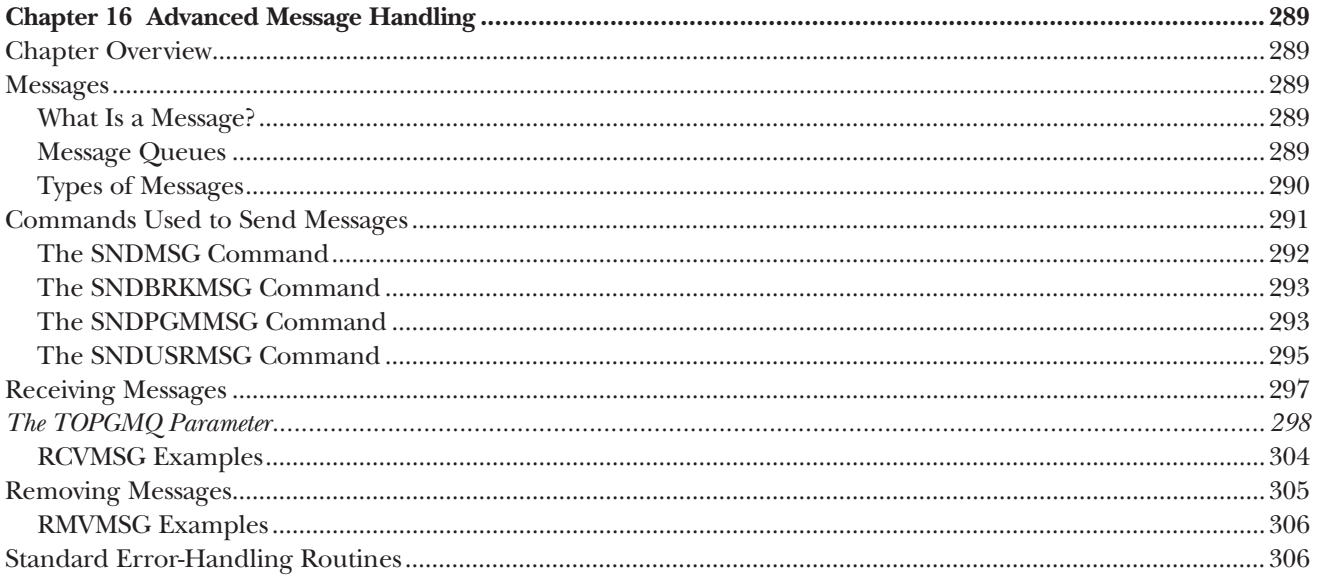

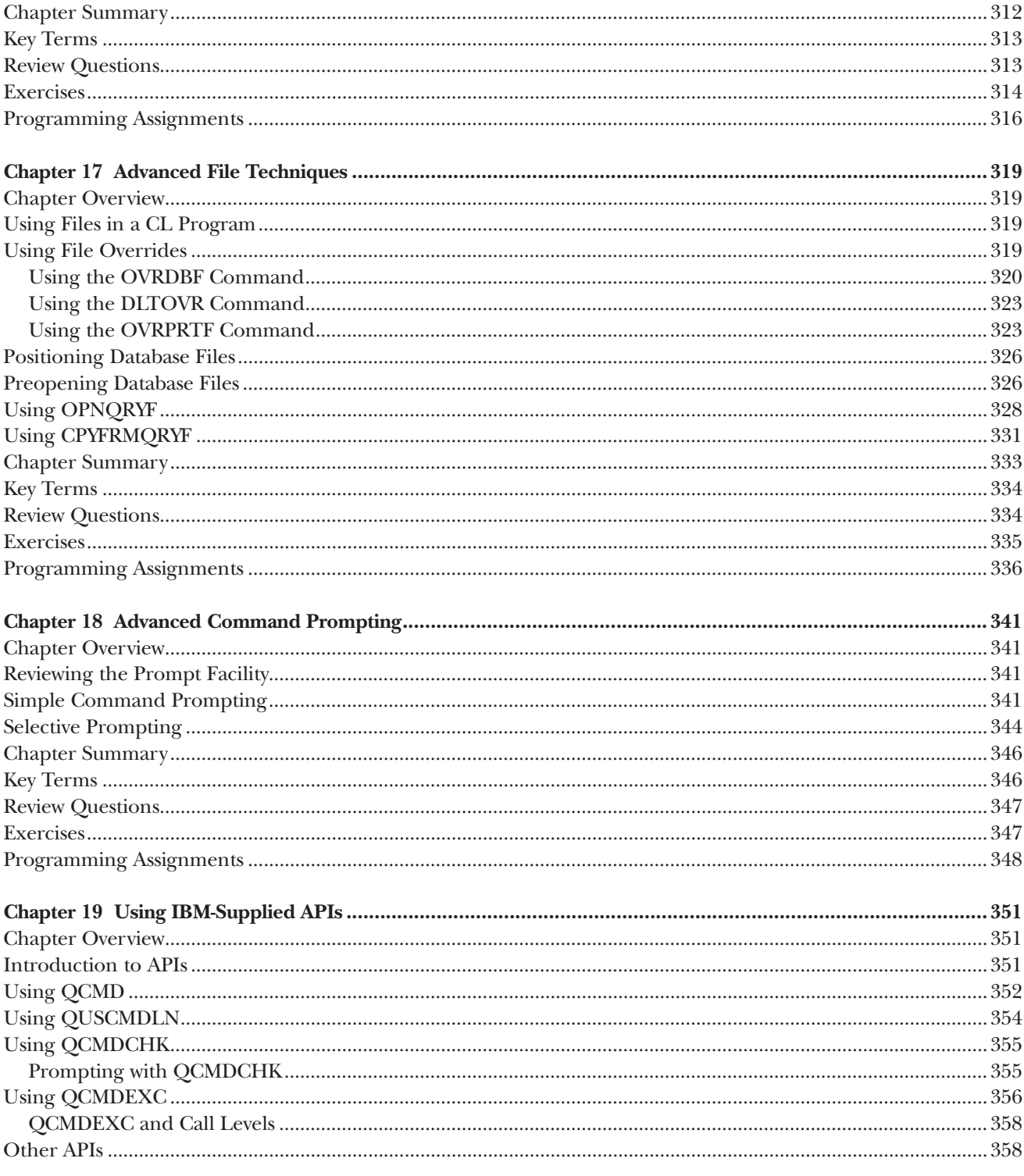

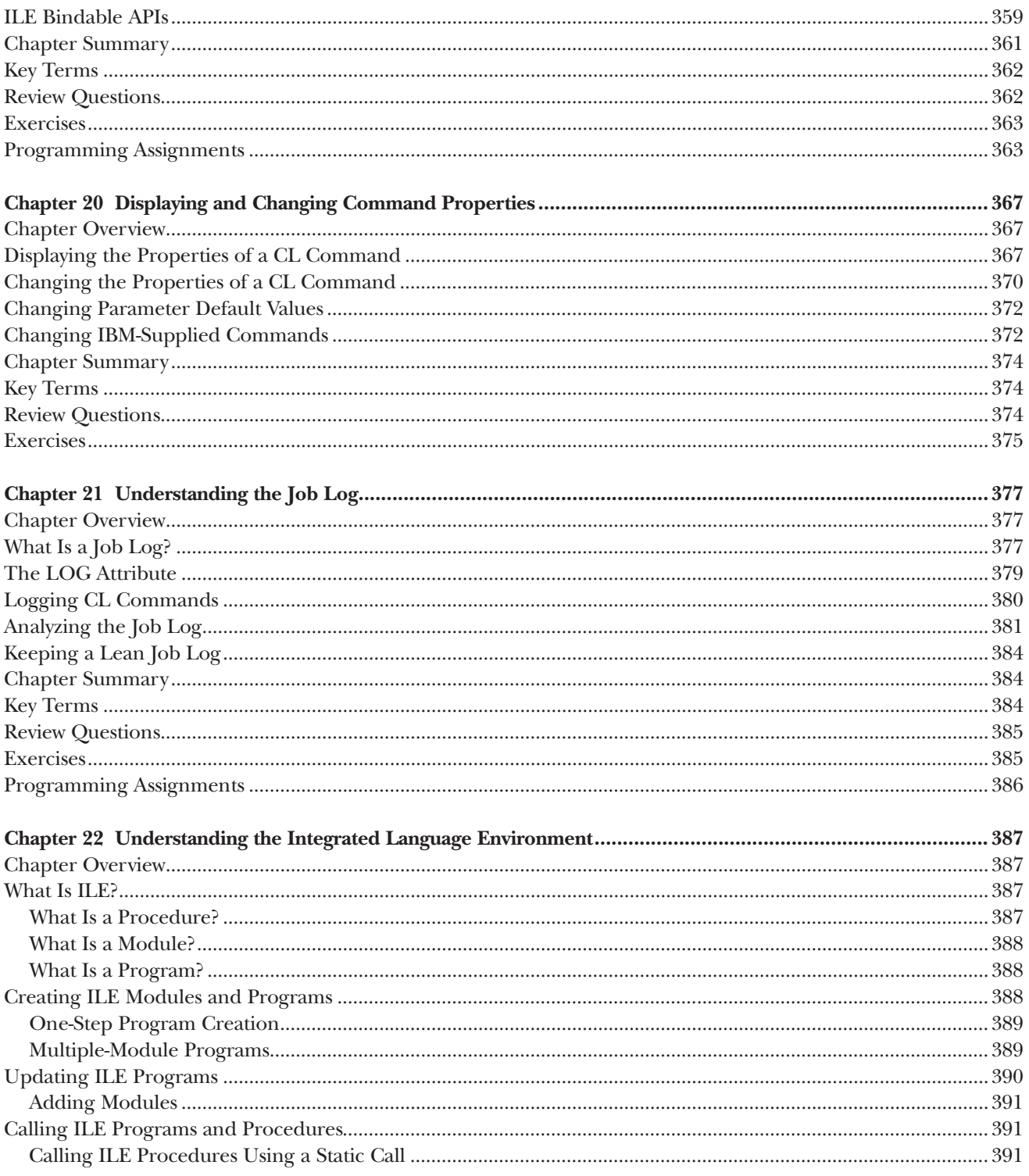

ı

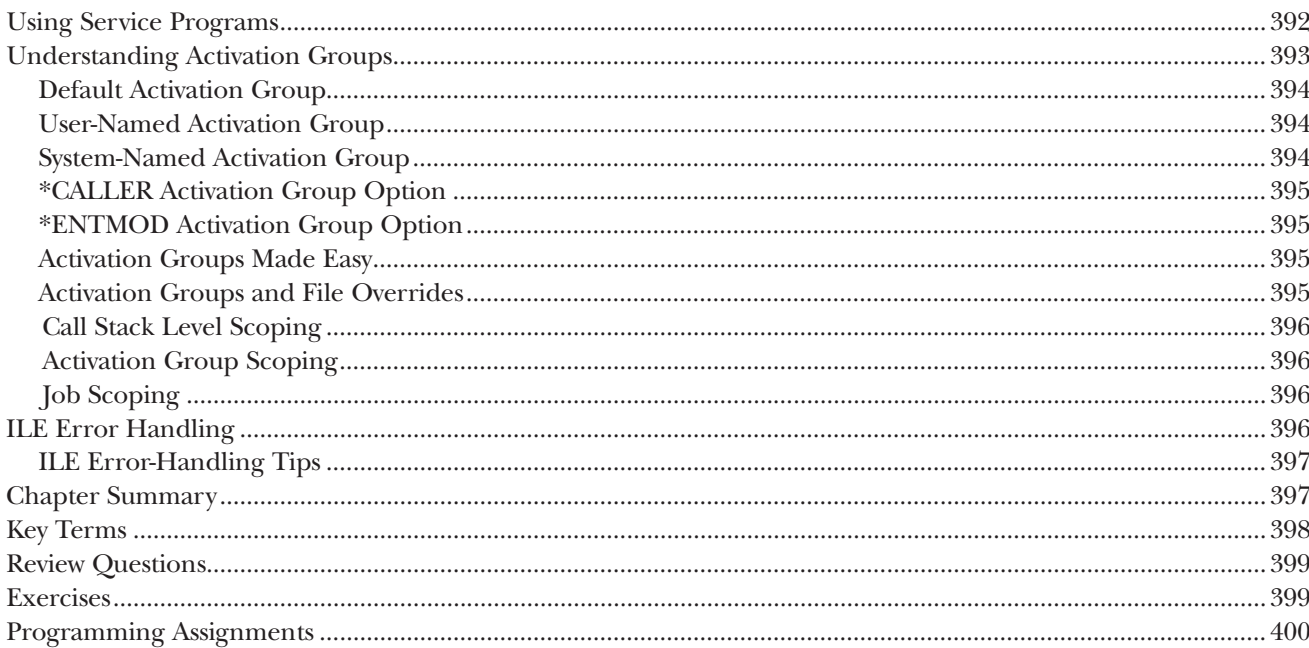

### **CREATING YOUR OWN COMMANDS**

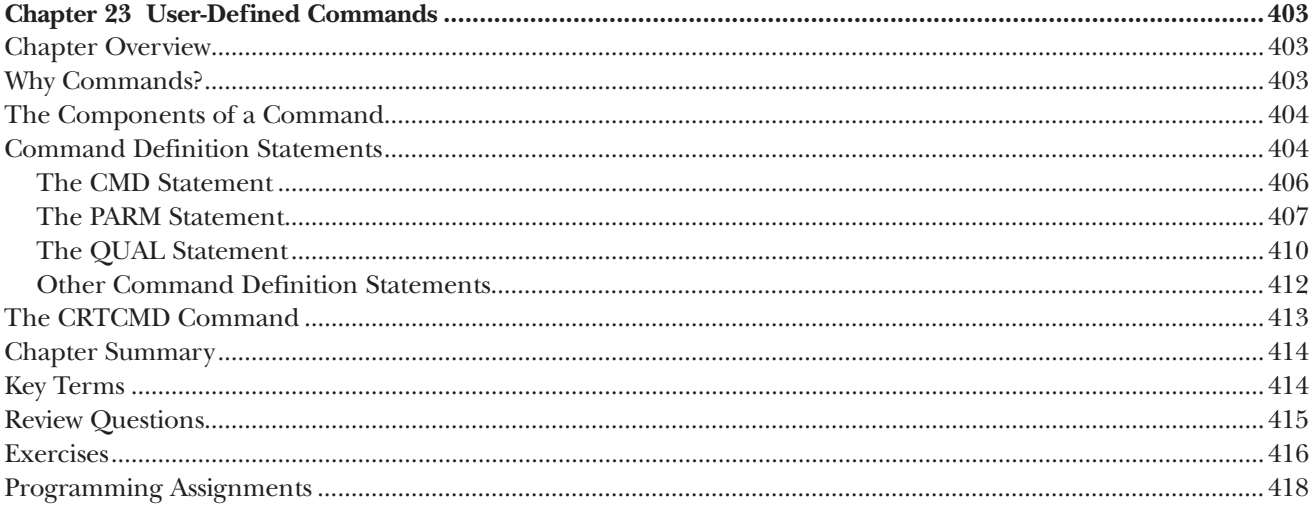

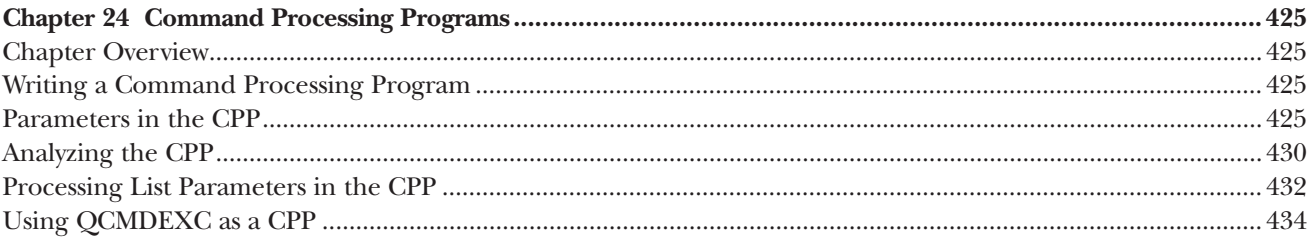

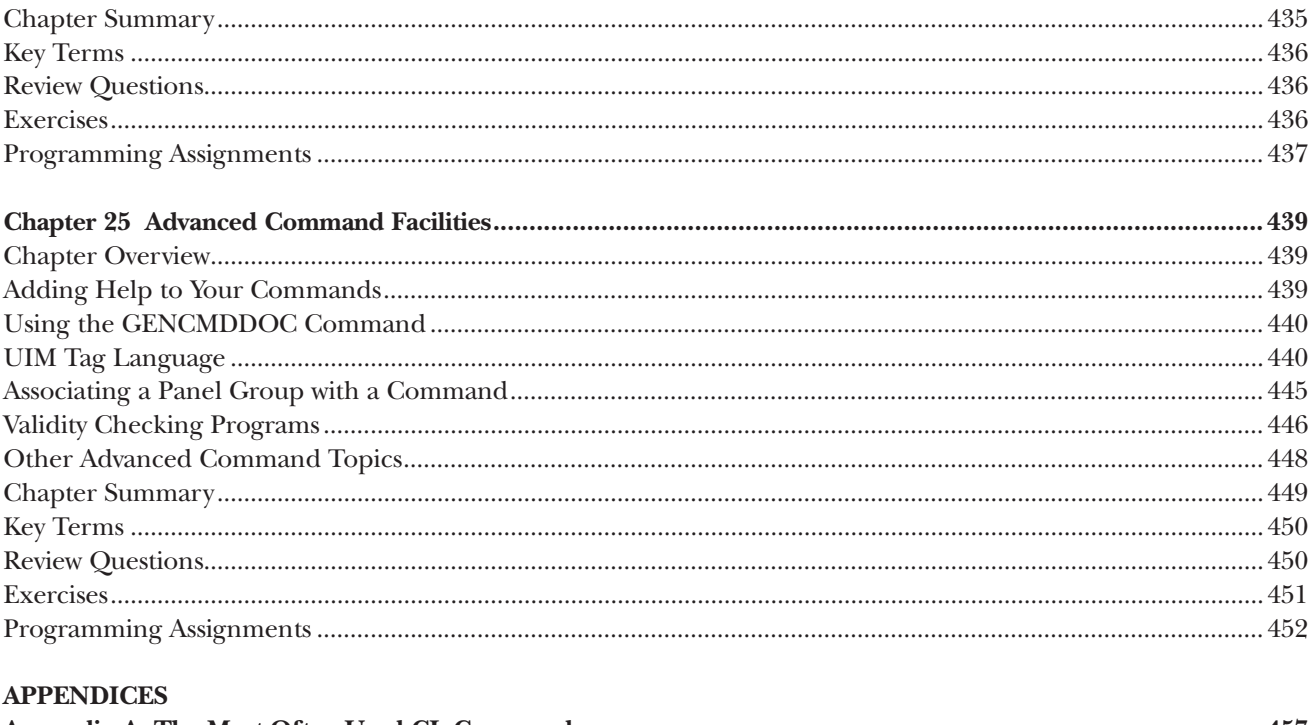

÷

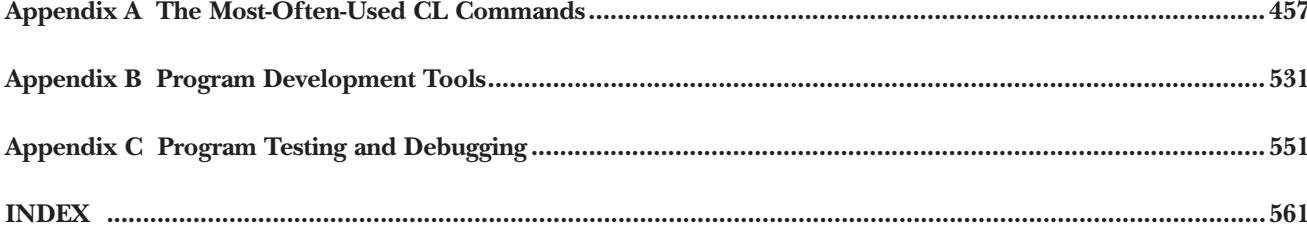